### **Module example**

Module negout Title 'Functional example of active low output signals' Declarations clock pin; in1 pin; in2 pin; !out1 pin istype 'reg'; " active low signal out2 pin istype 'reg'; " active high signal !out3 pin istype 'reg'; " active low signal out4 pin istype 'reg'; " active high signal  $x, c, H, L = .x., c., 1, 0;$  " Constant assignment outputs = [out1,out2,out3,out4]; " Set Declaration Equations  $out1 := in1$  &  $in2$ ;  $out2 := in1$  & in2;  $out3 := in1$  & in2;  $out4 := in1$  &  $in2;$  outputs.clk = clock ; Test\_vectors ([ clock, in1, in2 ]  $\rightarrow$  [ out1, out2, out3, out4 ])  $[0, x, x] \rightarrow [x, x, x, x, x];$  $[ c , 0 , 0 ] \rightarrow [ L , L , L , L , L ];$ 

 $[ c , 1 , 1 ] \rightarrow [ H , H , H , H ];$  $[ c , 0 , 1 ] \rightarrow [ L , L , L , L ];$ 

End negout

# **Equations**

Module comp4 Title '4-bit look-ahead comparator'

#### Declarations

A3..A0, B3..B0 pin; E3..E0 pin istype 'com'; A\_EQ\_B,A\_NE\_B,A\_GT\_B,A\_LT\_B pin istype 'com';  $A = [A3, A2, A1, A0];$  $B = [B3, B2, B1, B0];$ 

 $E = [E3, E2, E1, E0];$ 

#### Equations

 $E = A$  !\$ B;  $\blacksquare$  intermediate An = Bn  $A_EQ_B = E3$  & E2 & E1 & E0; "  $A=B$ <br> $A_NE_B = !A_EQ_B;$  "  $A!=B$  $A_{N}E_{B} = !A_{EQ_{B}};$  " A!=B<br>A GT B = (A3>B3) # " A>B  $A_{GT_B} = (A3 > B3)$  # E3 & (A2>B2) # E3 & E2 & (A1>B1) # E3 & E2 & E1 & (A0>B0);  $A_LIT_B = !A_GT_B & :A_EQ_B;$  "A<B

End comp4

# **Truth tables**

Module bcd2led Title '7-segment display decoder'  $\begin{array}{ccc} \n\mathbf{u} & \mathbf{a} \\
\mathbf{v} & \mathbf{v} \\
\mathbf{v} & \mathbf{v} \\
\end{array}$  $" \t-- BCD-to-seven-segment decoder similar to the 7449$ <br> $fl \tfin bh$  $\int_{-\infty}^{\infty}$  f| g |b  $\blacksquare$  --- segment identification  $\frac{1}{\pi}$  e| d|c  $-$ 

#### Declarations

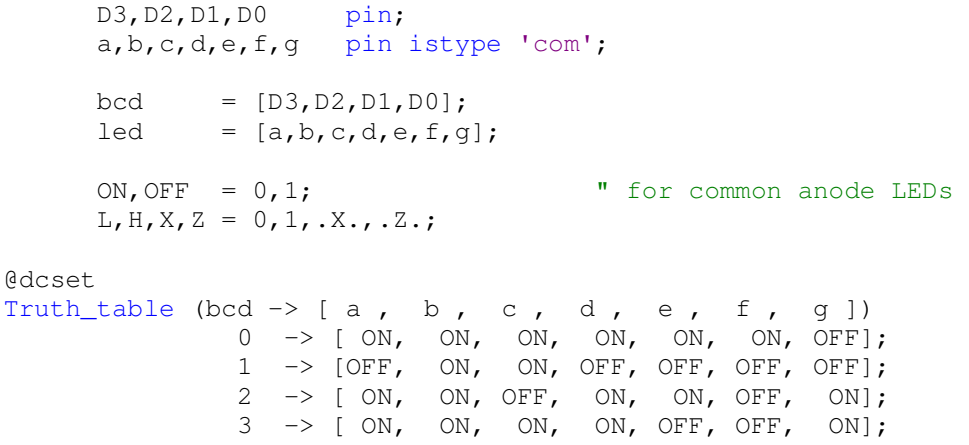

 $4 \rightarrow$  [OFF, ON, ON, OFF, OFF, ON, ON];  $5 \rightarrow$  [ ON, OFF, ON, ON, OFF, ON, ON];  $6 \rightarrow$  [ ON, OFF, ON, ON, ON, ON, ON]; 7 -> [ ON, ON, ON, OFF, OFF, OFF, OFF];  $8 \rightarrow$  [ ON, ON, ON, ON, ON, ON, ON];  $9 \rightarrow [ON, ON, ON, ON, ON, OFF, ON, ON];$ 

End bcd2led;

### **Multi-way conditional assignments**

```
Module MUX41 
Title '4 to 1 multiplexer design with when then else construct'
Declarations 
       SEL0..SEL1 pin; 
      A,B,C,D pin;<br>MUX_OUT pin
               pin istype 'com';
      SEL = [SEL1, SEL0];Equations 
      when SEL==0 then MUX_OUT = A; else
      when SEL==1 then MUX_OUT = B; else
      when SEL==2 then MUX_OUT = C; else
      when SEL==3 then MUX_OUT = D;
End MUX41 
Module Counter 
Title '4-bit synchronous counter with count enable, asynchronous reset and synchronous
load' 
Declarations 
      CLK pin;
RESET pin;
 CE, LOAD, DIR pin; 
       DIN3..DIN0 pin; 
       COUNT3..COUNT0 pin istype 'reg'; 
      DIN = [DIN3..DIN0]; COUNT = [COUNT3..COUNT0]; 
Equations 
      COUNT.CLK = CLK; 
      COUNT.ACLR = RESET; 
      when LOAD then
           COUNT := DIN; 
      else when !CE then
            COUNT := COUNT; 
      else when DIR then
           COUNT := COUNT +1;else 
           COUNT := COUNT -1;
End Counter
```
# **State diagrams**

Module counter Title 'Decimal Up Counter'

#### Declarations

 Clk pin; Q3..Q0 pin istype 'reg';

```
" Counter States 
         SO = ^{0}b0000; S4 = ^{0}b0100; S8 = ^{0}b1000;S1 = \text{^{\wedge}b0001}; S5 = \text{^{\wedge}b0101}; S9 = \text{^{\wedge}b1001};S2 = \text{^{\wedge}b0010}; S6 = \text{^{\wedge}b0110};
        S3 = \text{^{\wedge}b0011}; S7 = \text{^{\wedge}b0111};
```
Equations

 $CNT.CLK = Clk;$ 

 $CNT = [Q3, Q2, Q1, Q0];$ 

State\_diagram [Q3,Q2,Q1,Q0]

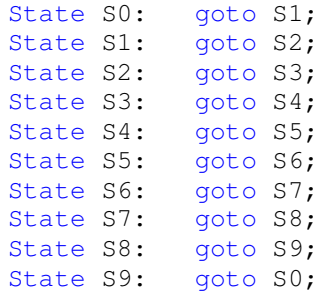

End counter

## **State diagrams with conditional transitions**

Module counter Title 'Decimal Up/Down Counter with Synchronous Clear'

#### Declarations

 Clk pin; Clr,Dir pin; Q3..Q0 pin istype 'reg';

> " Counter States  $SO = ^{\wedge}b0000; S4 = ^{\wedge}b0100; S8 = ^{\wedge}b1000;$  $S1 = \text{^{\wedge}b0001}; S5 = \text{^{\wedge}b0101}; S9 = \text{^{\wedge}b1001};$  $S2 = \text{^{\wedge}b0010}$ ;  $S6 = \text{^{\wedge}b0110}$ ;  $S3 = \text{^{\wedge}b0011}; S7 = \text{^{\wedge}b0111};$

 $CNT = [Q3, Q2, Q1, Q0];$ 

#### Equations

 $CNT.CLK = Clk;$ 

State\_diagram [Q3,Q2,Q1,Q0]

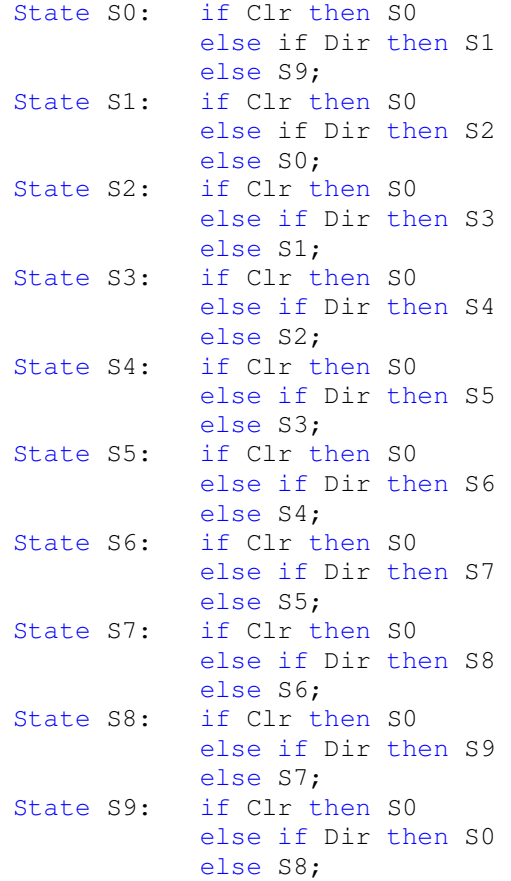

End counter

### **State diagrams with state transition-triggered actions**

Module counter Title 'Decimal Up/Down Counter with Synchronous Clear and Overflow Indicator' Declarations Clk, Clr, Dir pin; Q3..Q0, Ov pin istype 'reg'; " Counter States  $S0 = \text{10000}; S4 = \text{10010}; S8 = \text{1000};$  $S1 = \text{^{\wedge}b0001}; S5 = \text{^{\wedge}b0101}; S9 = \text{^{\wedge}b1001};$  $S2 = \text{^{\wedge}b0010}$ ;  $S6 = \text{^{\wedge}b0110}$ ;  $S3 = \text{^{\wedge}b0011}; S7 = \text{^{\wedge}b0111};$  $CNT = [Q3, Q2, Q1, Q0];$ Equations  $CNT.CLK = Clk;$  $Ov.CLK = Clk;$ when !Clr then Ov := 0; State\_diagram [Q3,Q2,Q1,Q0] State S0: if Clr then S0 else if Dir then S1 with  $Ov := 0;$  endwith; else S9 with  $Ov := 1$ : endwith; State S1: if Clr then S0 else if Dir then S2 else S0; State S2: if Clr then S0 else if Dir then S3 else S1; State S3: if Clr then S0 else if Dir then S4 else S2; State S4: if Clr then S0 else if Dir then S5 else S3; State S5: if Clr then S0 else if Dir then S6 else S4; State S6: if Clr then S0 else if Dir then S7 else S5; State S7: if Clr then S0 else if Dir then S8 else S6; State S8: if Clr then S0 else if Dir then S9 else S7; State S9: if Clr then S0 else if Dir then S0 with  $0v := 1;$  endwith; else S8 with  $Ov := 0$ : endwith;

End counter

# **Hierarchical design example**

```
" ---- top-level module ---- 
Module ANDORINV 
Title 'And - Or - Invert gate'
Declarations 
      AND interface (A, B \rightarrow Y);
      NOR interface (A, B \rightarrow Y);
      A1, A2 functional_block AND;
      N functional_block NOR;
 I1..I4 pin; 
 Y pin istype 'com'; 
       N1,N2 node istype 'com'; 
Equations 
     A1.A = I1;A1.B = I2;N1 = A1.Y;A2.A = I3;A2.B = I4;N2 = A2.Y;N.A = N1;N.B = N2;Y = N.Y;End ANDORINV 
" ---- lower-level modules ---- 
Module AND 
Interface (A, B \rightarrow Y);
Title 'Two input AND gate'
Declarations 
      A,B pin; 
       Y pin istype 'com'; 
Equations 
     Y = A \& B;End AND 
Module NOR 
Interface (A, B \rightarrow Y);
Title 'Two input NOR gate' 
Declarations 
      A,B pin; 
       Y pin istype 'com'; 
Equations 
      Y = ! ( A # B ) ;End NOR
```
## **Test vectors**

```
Module COMP4 
Title '4-bit comparator' 
No, Yes = 0, 1;Declarations 
A3..A0, B3..B0 pin;
 A_EQ_B,A_NE_B,A_GT_B,A_LT_B pin istype 'com'; 
     A = [A3..A0];B = [B3..B0];Equations " 4-bit comparator
A EO B = A == B;
A_{N}E_{B} = ! (A == B);
A GT B = A > B;
A LT B = !((A > B) # (A == B));
Test vectors 'test for A = B'([ A, B] \rightarrow [A_EQ_B, A_GT_B, A_LT_B, A_NE_B]) [ 0, 0] -> [ Yes , No , No , No ]; 
       [ 2, 2] \rightarrow [ Yes , No , No , No ];[15, 15] -> [ Yes , No , No , No ];
Test_vectors 'test for A > B' 
      ([ A, B] \rightarrow [A_EQ_B, A_GT_B, A_LT_B, A_NE_B])[ 2, 1] -> [ No , Yes , No , Yes ];
        [ 8, 7] -> [ No , Yes , No , Yes ]; 
        [ 5, 0] -> [ No , Yes , No , Yes ]; 
Test_vectors 'test for A < B'
      ([ A, B] \rightarrow [A \_EQ B, A \_GT \_B, A \_LT \_B, A \_NE \_B])[14, 15] -> [ No , No , Yes , Yes ];
 [ 7, 8] -> [ No , No , Yes , Yes ]; 
[ 2, 8] \rightarrow [ No , No , Yes , Yes ];
```
End COMP4

```
Module Counter 
Title '4-bit counter with synchronous reset'
Declarations 
       Clk,Clear pin; 
        Q3..Q0 pin istype 'reg'; 
       Count = [03..00];
Equations 
      Count.clk = Clk; 
     Count := (Count.fb + 1) & !Clear;Test vectors
    ( [ Clk, Clear ] \rightarrow [Count] )
      [ .C., 1 \quad ] \rightarrow [0 \quad ]; "clear the counter<br>[ .U., 0 \quad ] \rightarrow [1 \quad ]; "trigger the counter
[ .U., 0 ] \rightarrow [ 1 ]; "trigger the counter to next state
[ .D., 0 ] -> [ 1 ]; "transition down
```
End Counter

### **Other examples**

```
Module DFFAR 
Title 'D F/F with asynchronous Reset'
 CLK pin; 
RESET pin;
DIN pin;
DOUT    pin istype 'reg';
Equations 
    DOUT.CLK = CLK; 
    DOUT.ACLR = RESET;
```
DOUT := DIN;

```
End DFFAR
```

```
Module DFFSR 
Title 'D F/F with synchronous Reset'
 CLK pin; 
RESET pin;
DIN pin;
DOUT    pin istype 'reg';
Equations 
     DOUT.CLK = CLK; 
     DOUT.CLR = RESET; 
     DOUT := DIN;
```
End DFFSR

```
Module BUF3 
Title 'Tristate Buffer' 
         DENABLE pin; 
        DIN pin;
         DOUT pin istype 'com'; 
Equations 
      DOUT.OE = DENABLE; 
      DOUT = DIN;
```
End BUF3

```
Module SHREG 
Title '4-bit serial-in and serial-out shift register'
Declarations 
        CLK pin; 
DIN pin;
DOUT    pin istype 'reg';
        REG2..REG0 node istype 'reg'; 
       REG = [REG2..REG0,DOUT];
Equations 
     REG.CLK = CLK;REG := [DIN, REG2..REG0];
End SHREG
```